## **INFORMATYKA**

## **KL. I. IBRAMOWICE**

Drodzy uczniowie! Jeśli macie kłopoty z odczytaniem poleceń i zadań poproście Rodzica lub starsze rodzeństwo o pomoc. @@@

Przyjrzyjcie się dokładnie krzyżówce zawierającej **sześć wierszy.** Pod krzyżówką znajduje się sześć ponumerowanych ikon, przedstawiających narzędzia z przybornika **programu PAINT,** fragment klawiatury oraz urządzenie wejściowe.

Postaraj się wpisać hasła do poszczególnych linii oraz odgadnąć **hasło** w kratkach koloru pomarańczowego.

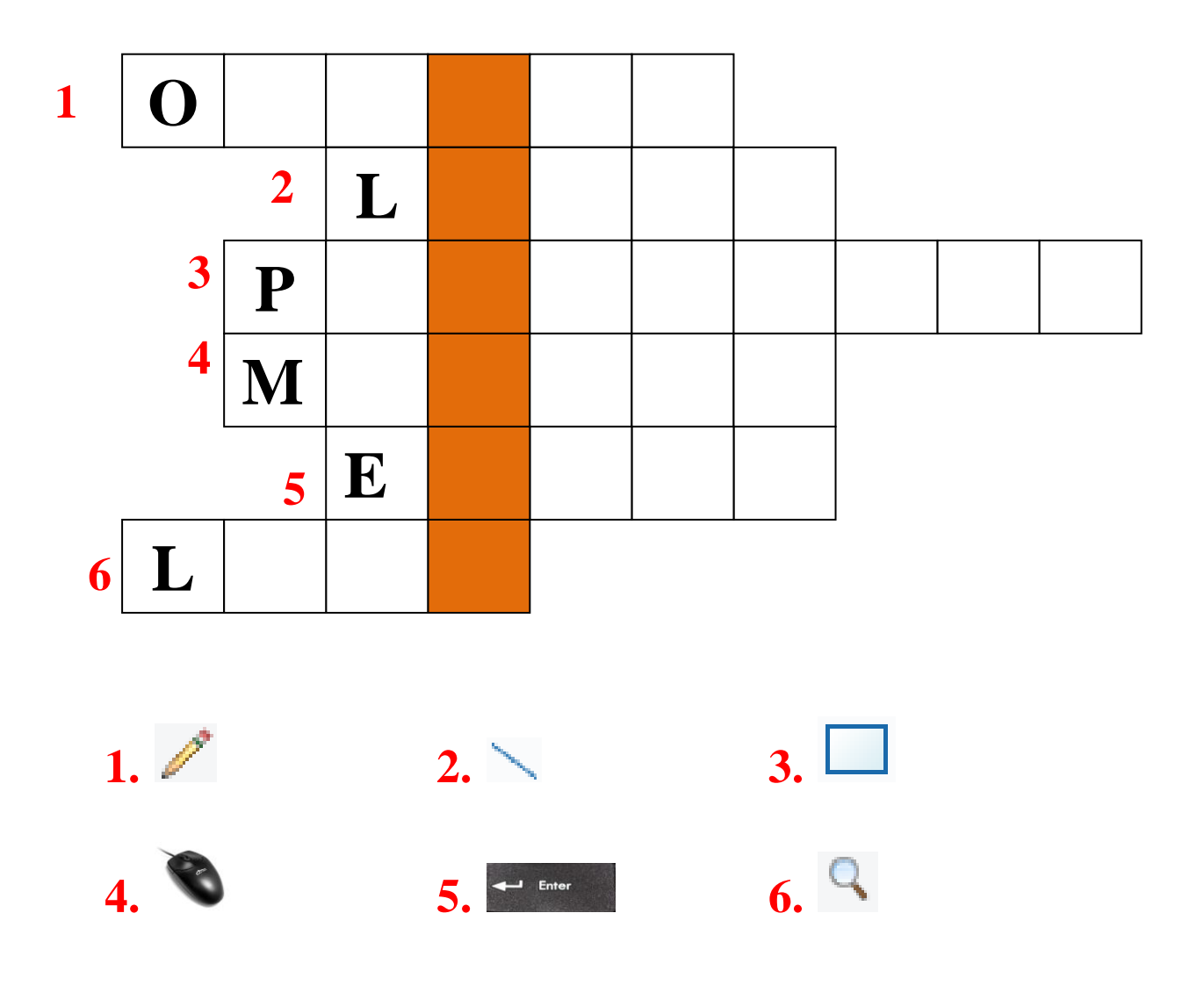